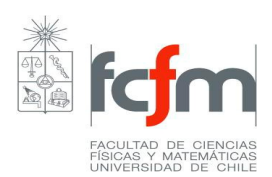

## **PROGRAMA DE CURSO**

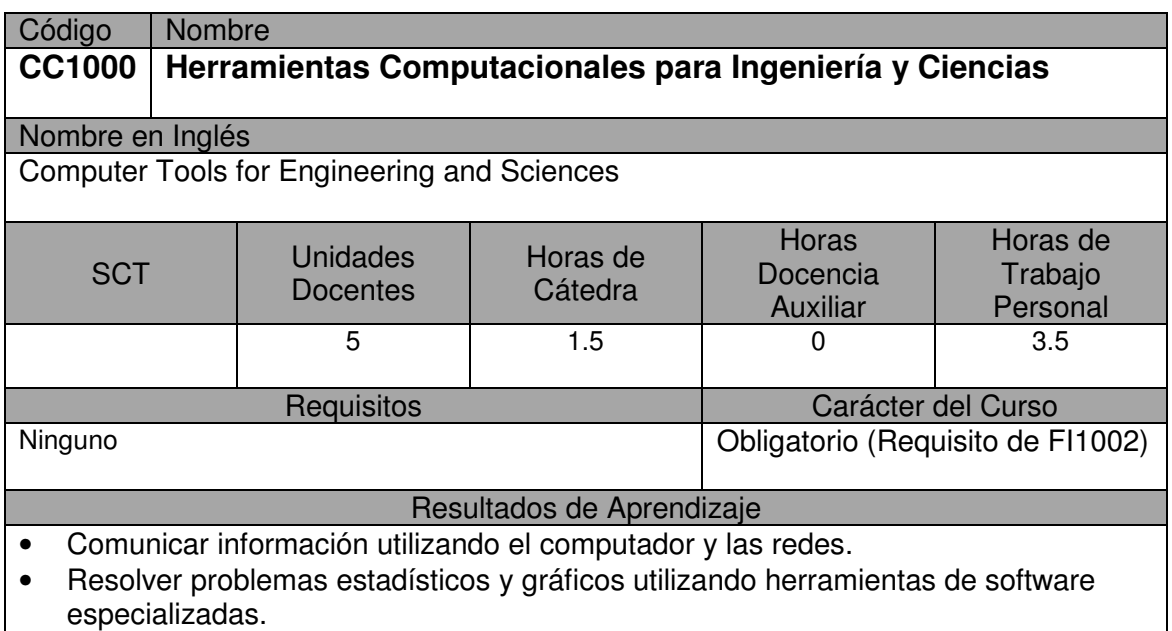

- Escribir programas en el lenguaje de programación Matlab que resuelvan problemas numéricos del ámbito de las ciencias físicas y matemáticas.
- Resolver analíticamente problemas de álgebra y de cálculo utilizando un software de computación simbólica.

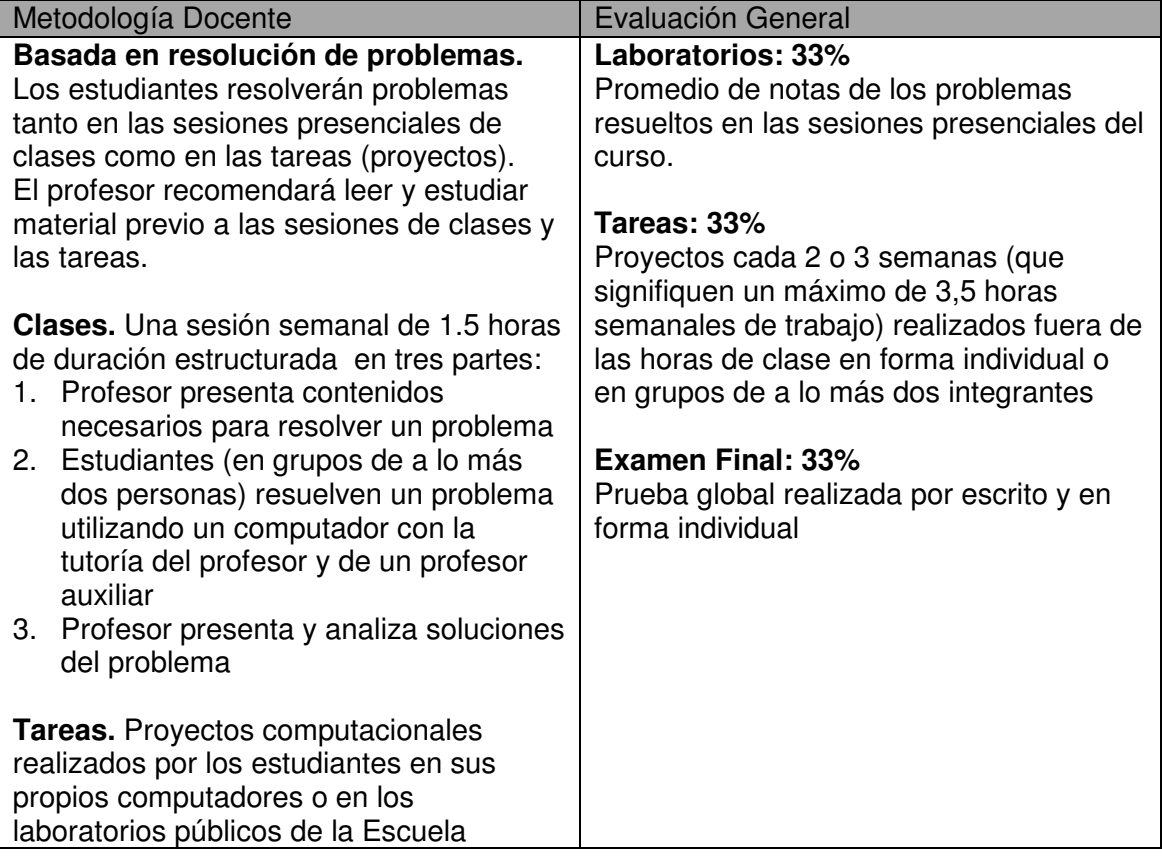

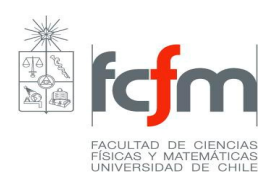

## **Unidades Temáticas**

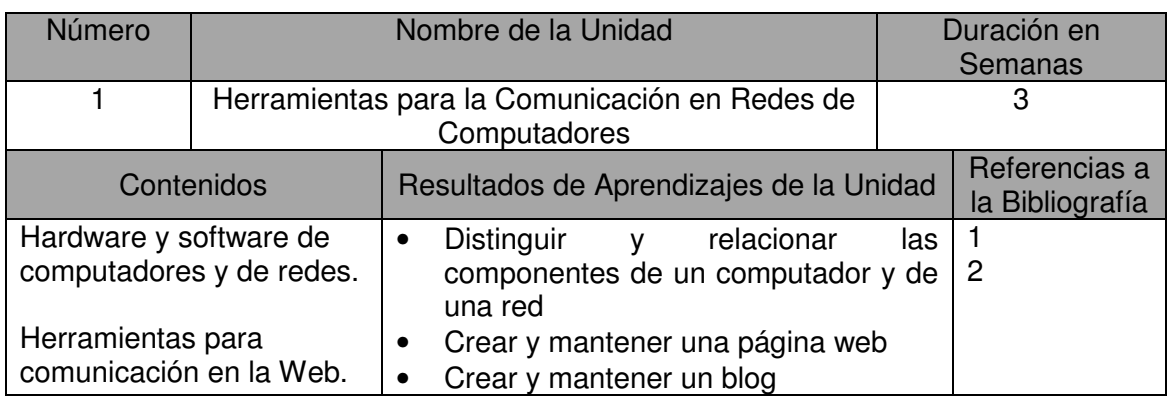

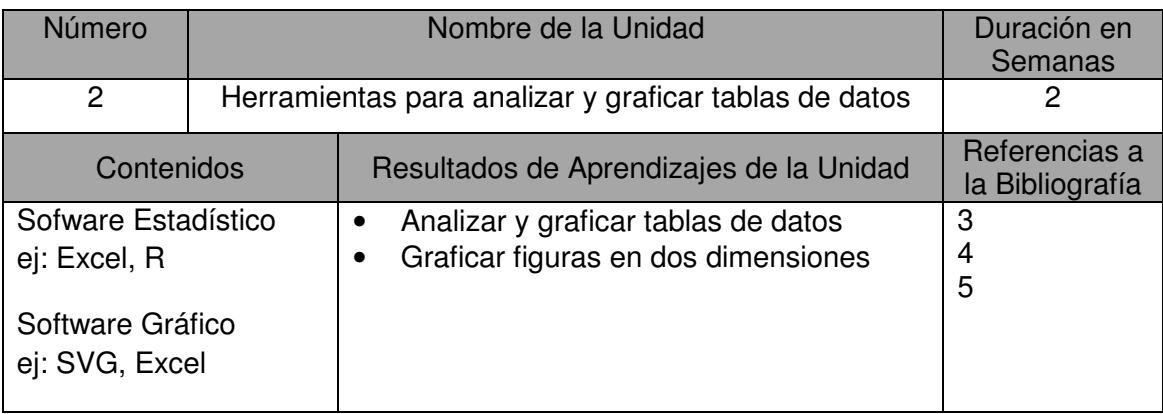

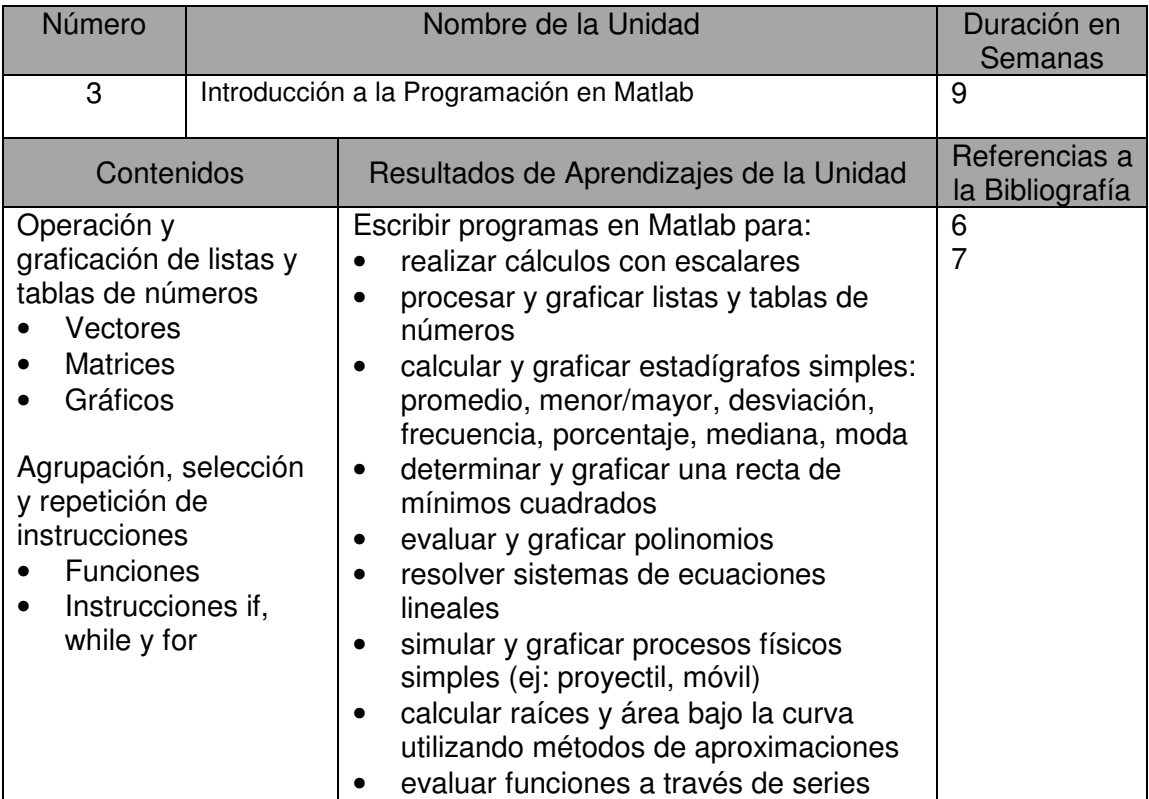

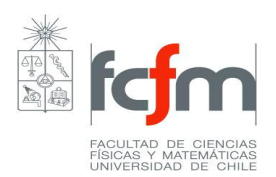

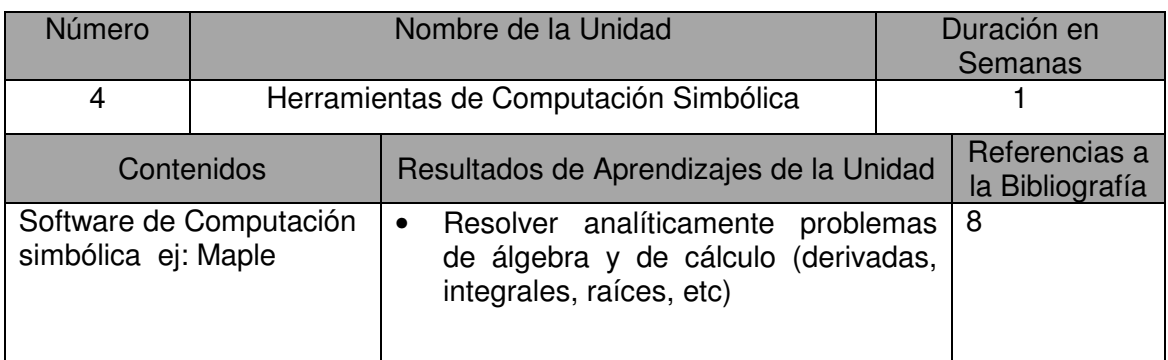

## Bibliografía General

- 1. Tutorial: How to Start a Free Blog at Blogger.com. http://weblogs.about.com/od/creatingablog/ss/BloggerTutorial.htm
- 2. Website creation tutorials. http://support.sitekreator.com/home.html
- 3. Excel Tutorial. http://sunburst.usd.edu/~bwjames/tut/excel/
- 4. The R Project for Statistical Computing. http://www.r-project.org/
- 5. SVG Tutorial. http://tutorials.jenkov.com/svg/index.html
- 6. Introduction to Matlab for Engineering students. Houcque David. August 2005. http://www.mccormick.northwestern.edu/docs/efirst/matlab.pdf
- 7. MATLAB Programming, David C. Kuncicky. 2004. Pearson Prentice Hall

8. Introduction to Maple. http://www4.ncsu.edu/unity/lockers/users/f/felder/public/tutorials/maple1.htm

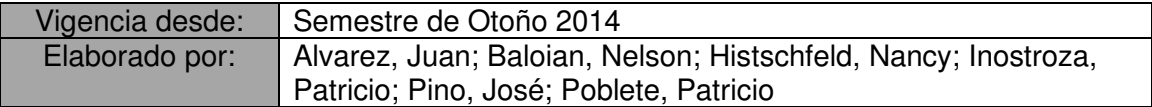